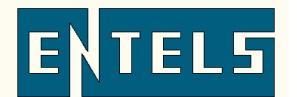

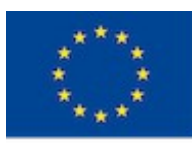

# **CESGA proposal for Dissemination website, consortium online work area and online training area**

CESGA, Supercomputing Centre of Galicia, will provide, install, adapt to the project needs and maintain the following items:

- ENTEL project website
- Online training platform

Besides, CESGA provides an internal collaborative work-area for the project members, integrated in its e-learning and collaboration platform Aula Cesga (http://aula.cesga.es)

## **1. ENTEL Project Website (http://www.entelsproject.eu)**

The functional specifications of the project's web platform are suggested as follows

- Simple Administration and easy to use interface
- Multilanguage support
- Multitype file management
- Themes support: multiple templates for mobile and computer devices
- User Profile management: capabilities to use different types of users and profiles
- News/posts management system
- Plugins: Adding new functionalities
- Well-known and big community support

With these functionalities in mind we've developed a list of possible candidates and we have selected: FuelCMS, TinyCMS, WolfCMS and Wordpress

Con estos requisitos se ha realizado una pequeña lista de candidatos entre los cuales hemos seleccionado a FuelCMS, TinyCMS, WolfCMS y Wordpress.

All the selected options provide all the functionalities specified in the last paragraph, but the one that brings the cutting edge simpleness and easy of use in Wordpress. It also provides a big pool of users all around the world.

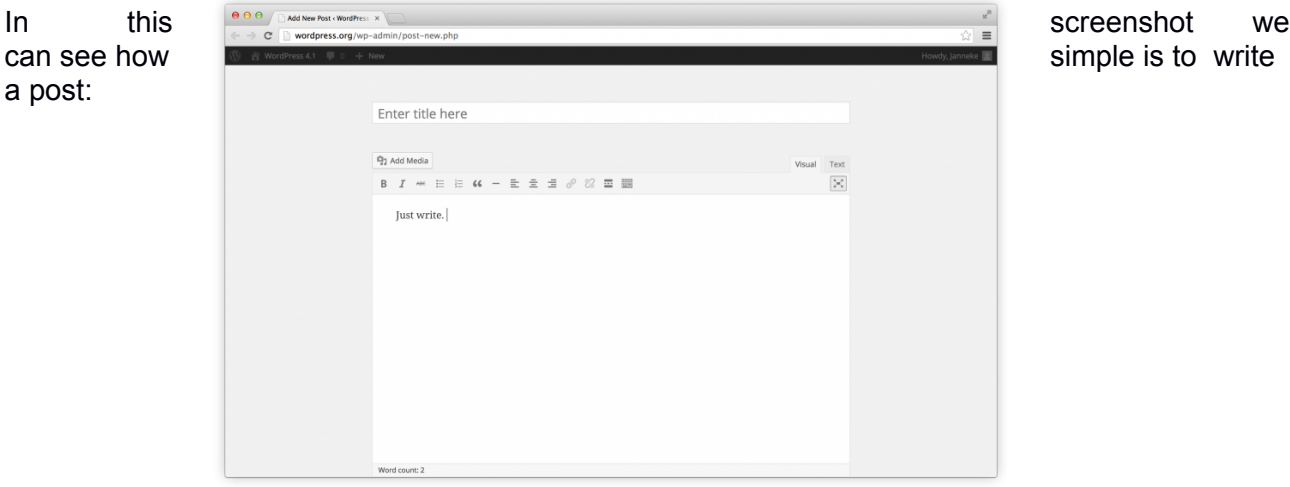

*Galicia Supercomputing Centre. E-learning Dept. 2015 Page 1 of 9*

This publication reflects the views only of the author/s, and the Commission cannot be held responsible for any use which may be made of the information contained therein.

The theme management is blog-focused designed for clarity.

Wordpress has flawless language support, with help from Google's Noto font family.

The straightforward typography is readable on any screen size. Your content always takes center stage, whether viewed on a phone, tablet, laptop, or desktop computer.

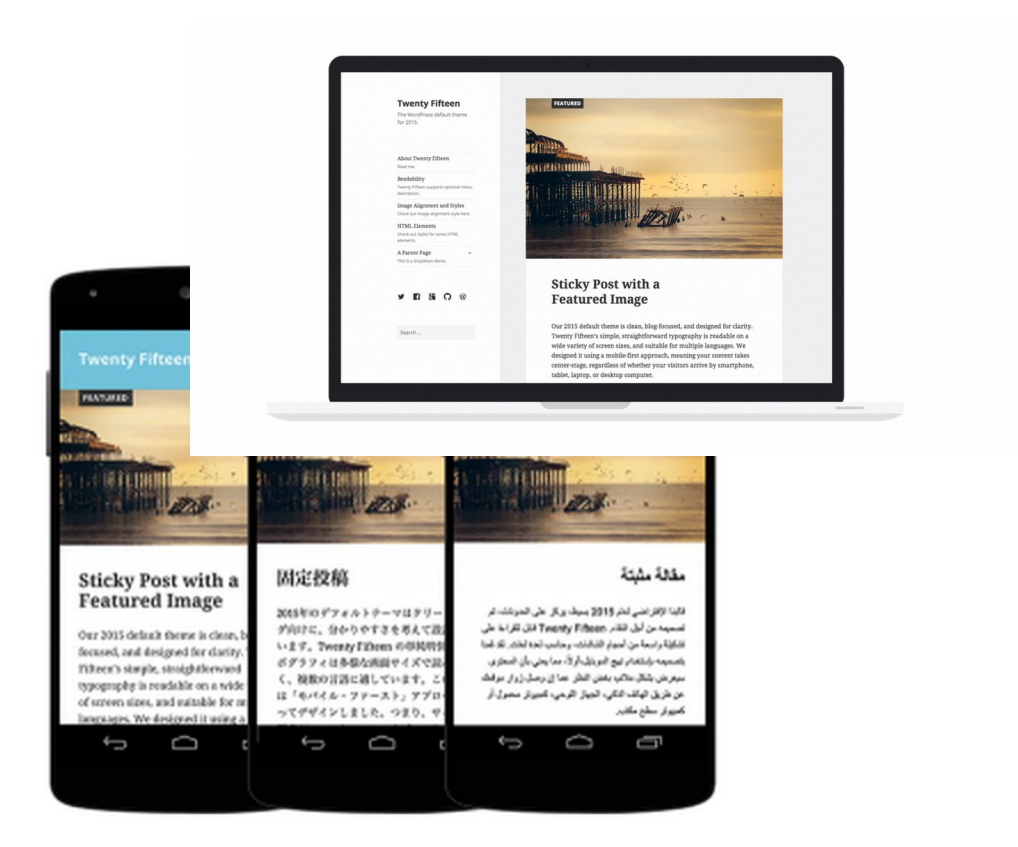

The site administration is, with all the widgets and control panel, very intuitive and clear. The easy of use is outstanding.

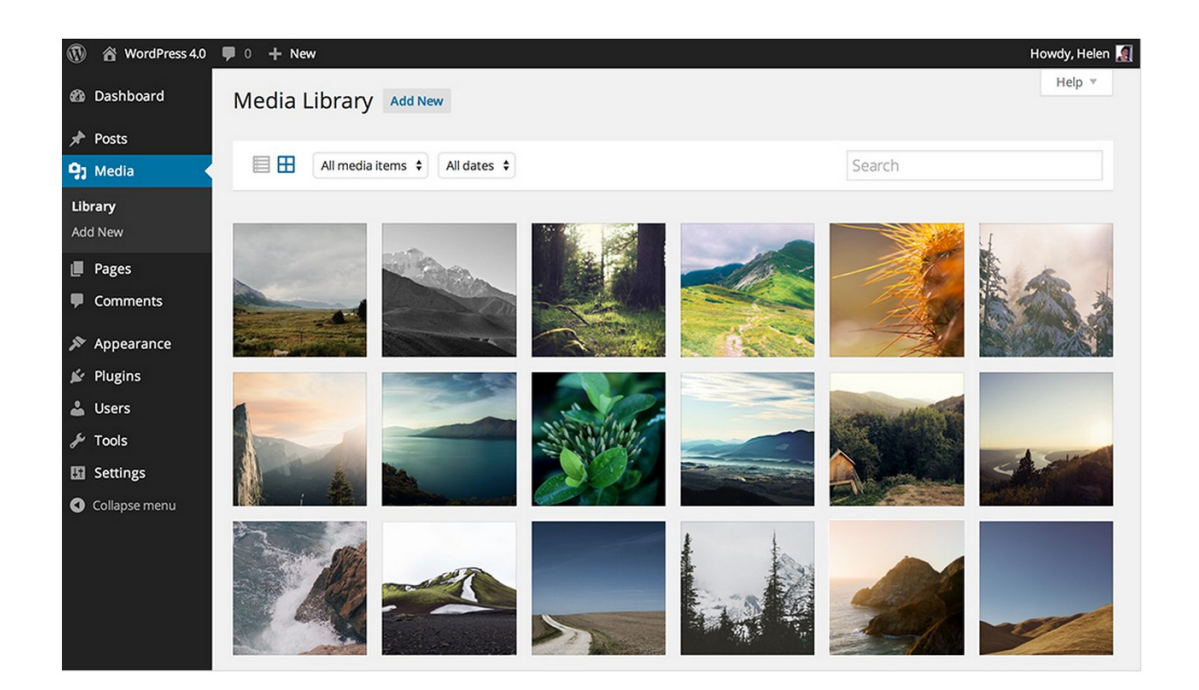

The publishing system and menus are very clear. We're going to provide a simple training sesion in order to help you with the platform deployment and learning

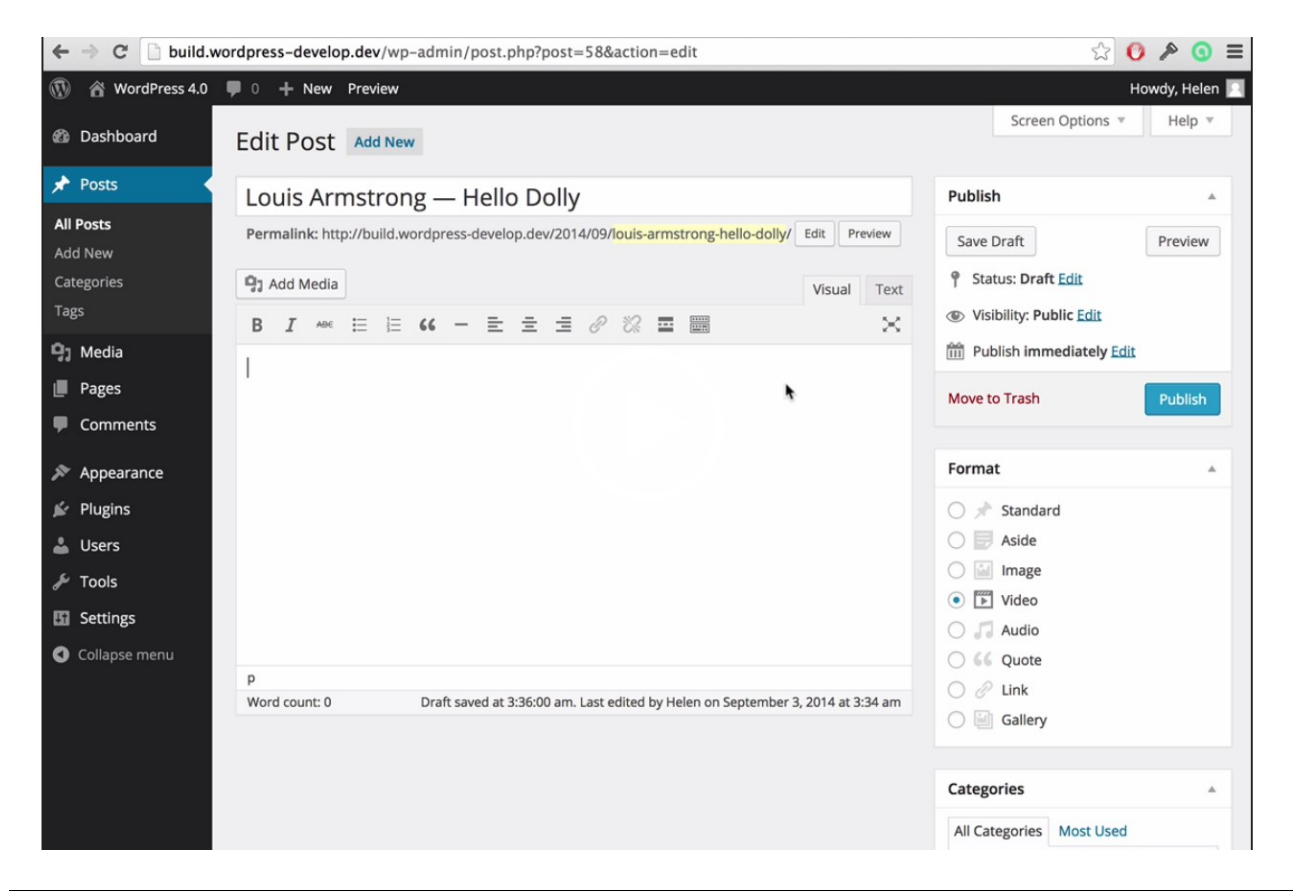

Summing up, we think Wordpress is the best option to establish a clean and stylish website, with news, multimedia resources and documents to provide ENTEL project visitors a professional and useful site, as well as an easy to manage website for the project consortium members.

## **2. Online Learning Platform**

This task, part of O2-A1 Intellectual Output, is planned for 31.05.2015 in its BETA version.

It will be based on Chamilo software, an open source software package that provides a very complete range of functionalities, while keeping usability and a focus on collaboration as key elements.

The main features of this platform will be:

## Global features

- Courses management
- Users management
	- 9 pre-defined user profiles\*
		- students
		- tutors (student with special permissions)
		- teachers
		- coaches
		- session coaches
		- session managers
		- HR director
		- portal administrator
		- global administrator
	- extend users data with *extra fields*
	- sort students by classes and subscribe to courses *and sessions* **new**

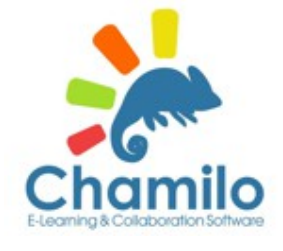

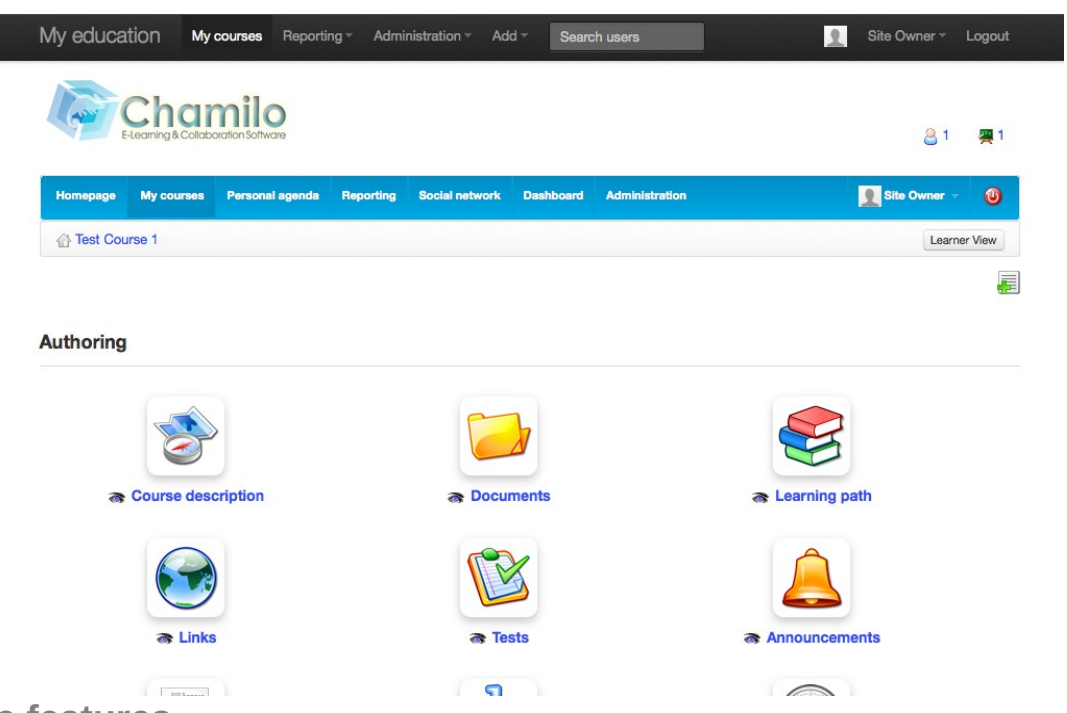

# **Course features**

- 20 pedagogical tools
	- document management
		- upload, download, show, hide, organize, search titles
		- record locutions from your browser
		- generate speech from text from your browser
		- create and edit diagrams from your browser
		- upload and edit pictures from your browser
		- download directory as zip
		- upload zipped directory
		- drag&drop upload
		- text indexing (requires Xapian app on server)
		- use documents as templates
		- use default templates
		- use media library to illustrate documents (including audio, video, images)
	- assignments
		- assign tasks with or without deadline
		- enable document upload or online answer
		- automatically close at certain date (+ hidden secret acceptable date)
	- tests
		- create/edit/delete questions
		- import and re-use questions from other tests, other courses, other sessions
		- sort questions by categories. Use tags to recognize types of questions

- import questions in Excel format
- 9 question types:
	- multiple answers, single right answer
	- muliple answers, multiple right answers
	- fill-in the blanks
	- matching answers
	- open question
	- image areas
	- exact combination (multiple answers, multiple right answers, selected without error)
	- single right answer with "don't know"
	- multiple right answers t/f/dunno
	- exact combination t/f/dunno
	- oral expression (audio answer) **new**
- survey
	- create/edit/delete surveys
	- invite users
	- use as anonymous survey
	- send to non-subscribed users
- wiki
	- create/edit/delete pages
	- let students create/edit/delete pages
	- score the contribution of students
	- include the scored contribution into evaluations **new**
- forum
	- create forum categories, forums and forum threads, search content
	- get notified when a new answer is posted
- chat
	- personal (facebook-like) (**new**) and course-based chat sessions
- agenda
	- create/edit/delete events
	- google-like agenda **new**
- announcements
	- create/edit/delete announcements and send them by e-mail to all or selected users
- pedagogical description
	- create/edit/delete descriptions for your course

- $\bullet$  links
	- create/edit/delete links to external resources
	- embed linked pages inside learning paths
- documents sharing (dropbox)
	- upload private documents
	- send to all or selected users
- working groups
- certificates/learning objectives
	- generate automatic course-completion certificate
	- show certificates publicly ("demo" your skills acquisition) **new**
	- define several certificates per course **new**
	- QR codes on certificates
	- public certification URL can be added to certificate **new**
- glossary
	- create/edit/delete glossary terms for your course
	- allow glossary terms to be highlighted in any text in documents, learning paths and exercises
- user tracking
	- follow the student's progress inside your course
- attendance
	- register attendance to your in-class course easily
	- show students pictures so you can identify them more eeasily
	- create recurring events
- course progress
	- show the structure of the course to be taught and mark progress

## **Advanced features**

- Social learning network
	- Mark friends
	- Form or join interest groups
	- Publish your portfolio
	- Link to your blog's last post (or any RSS feed)
	- Publish links to your other social networks profiles
- Standards implementations
	- $\bullet$  SCORM 1.2
	- AICC
	- IMS/QTI
	- HotPotatoes
- $\bullet$  iCal
- other standards supported
- Training sessions/cycles management
	- possible later access to courses in read-only (allows graduates to get access to their previous courses)
	- group courses together to give learners a feeling of "academic cycle" (a group of learners
	- Special access screen for learners to sessions, time-based
- Tracking export for external statistica tools (Jasper reports, Excel, etc)
- Terms and conditions management
	- Multilingual terms & conditions
	- Users have to accept to register on the virtual campus
	- Updates of terms requires re-acceptation to maintain access
- Customizable appearance (upload new stylesheets through the interface)
	- 15 pre-defined styles shipped with the software
- Covered by 1000 **unit tests** (see http://testing.beeznest.com)
- Glossary terms can be enabled inside documents, exercises and learning paths
	- Various modes of inclusion, allowing to "hover" a term to get its definition
- Automatic alerts to the trainer on students' delivery of assignments or online tests
- Real-time limit for tests/exams
- Availability timeframe for tests/exams
- Private-, group-, course- or session-specific chatrooms
- Varied exports of course and session content
- Timezones management (for international organizations)
- Asian, Russian, Nordic, Arabic characters management (also complete support of English, Dutch, French, Spanish and German interface, plus partial support of more than 40 languages)
- Dashboard for the training manager
- Attendance sheets
- Import of external results into scoring for delivery of certificates
- Shared calendar (with import/export from iCal format events)
- Defining additional fields for users profile
- Platform-wide announcements
- Course catalog
	- Score any course to show your support
	- Check how many people connect to the course
- CSV/Excel data import/export

- Developer's API (Web Services): integrate with ERP, CRM, CMS and KM systems
- Compatible with HTTPS to secure your portal
- Accessible from phones and tablets with adapted templates for mobile devices
- Security filters on file extensions
- WCAG/WAI accessibility standard support
- Connectors to other software
	- LDAP/ActiveDirectory connector available
	- CAS connector available
	- Shibboleth connector available
	- OpenID connector available
	- Drupal connector available
	- Joomla connector available
	- Oracle connector available (through modified SOAP)
	- IBM DB2 connector (available soon)
- Internal messaging tool
- Online e-mail editor (replaces the necessity of a separate e-mail editor)
- Extensible through plugins
- Open Source (GNU/GPLv3 license and compatible licenses for components)
- Online users page
- Editable document templates (allowing for the use of a common branding in newly created documents)
- Editable homepage
- Editable registration page
- Flexible new tabs definition
- Social learning network platform
	- Create interest groups
	- Link to other social network platforms
	- Register links to "friends"
	- Send messages, images, videos to other platform users